https://www.100test.com/kao\_ti2020/646/2021\_2022\_\_E6\_B1\_9F\_ E8\_8B\_8F\_E5\_90\_B4\_E4\_c67\_646707.htm

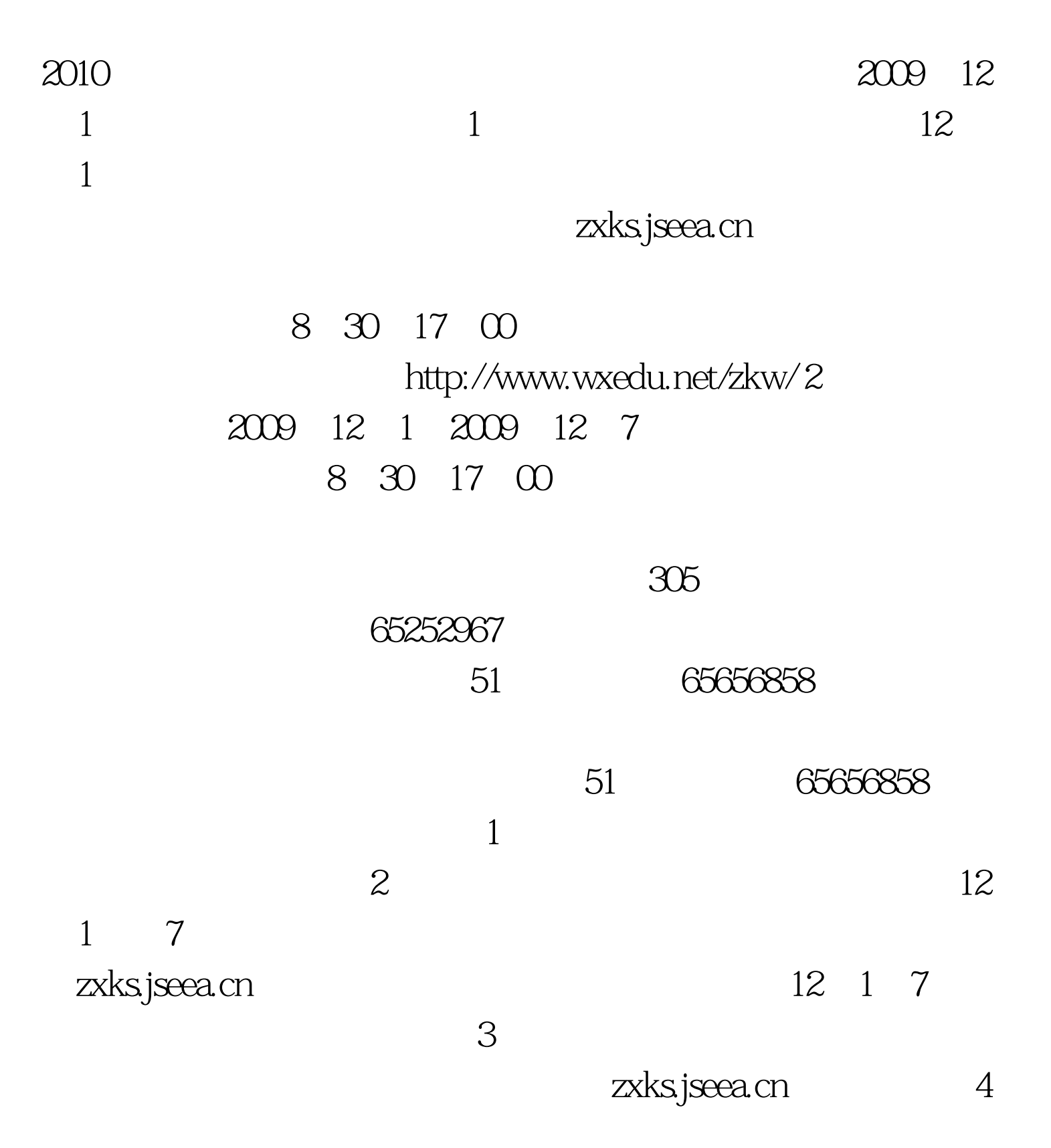

 $179<sub>2</sub>$ 

## 101 168 529 900 933 51 66 103 308 504 512 514 550 551

www.wxedu.net/zkw/

 $100Test$ www.100test.com